# Ray Tracing Geometry

#### The Camera Model

- Based on a simpile pin-hole camera model
  - Simplest lens model
  - Pure geometric optics –based on similartriangles
  - Perfect image if hole infinitely small
  - Inverted image

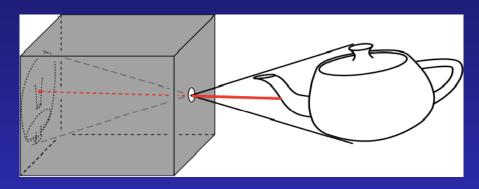

pin-hole camera

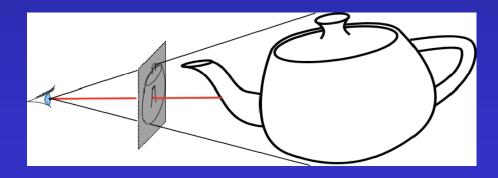

simplified pin-hole camera

## Basic Ray Tracing Algorithm

```
for every pixel {
   cast a ray from the eye through pixel
  for every object in the scene
      find intersections with the ray
      keep it if closest
   compute color at the intersection point
```

## Construct a Ray

• 3D parametric line

$$r(t)$$
 - eye +  $t$  (p-eye)

r(t): ray equation

eye: eye (camera) position

p: pixel position

t: ray parameter

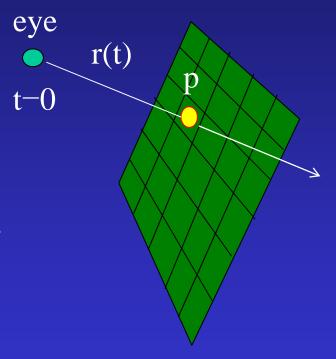

Question: How to calculate the pixel position P?

## What are given?

- Camera (eye) position
- View direction or center of interest
- Camera orientation (which way is up?)
  - specified by an "up" vector
- Field of view + aspect ratio
- Distance to the image plane
- Pixel resolutions in x and y

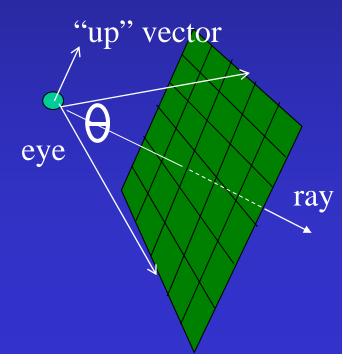

## Camera Setup

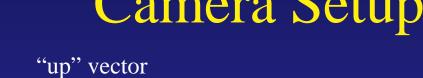

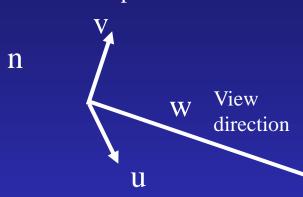

We need to have a 'view coordinate system, i.e., compute the u, v, w vectors

w \_\_\_ image plane Eye + w goes through the image plane center

CSE 681

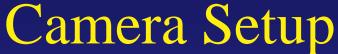

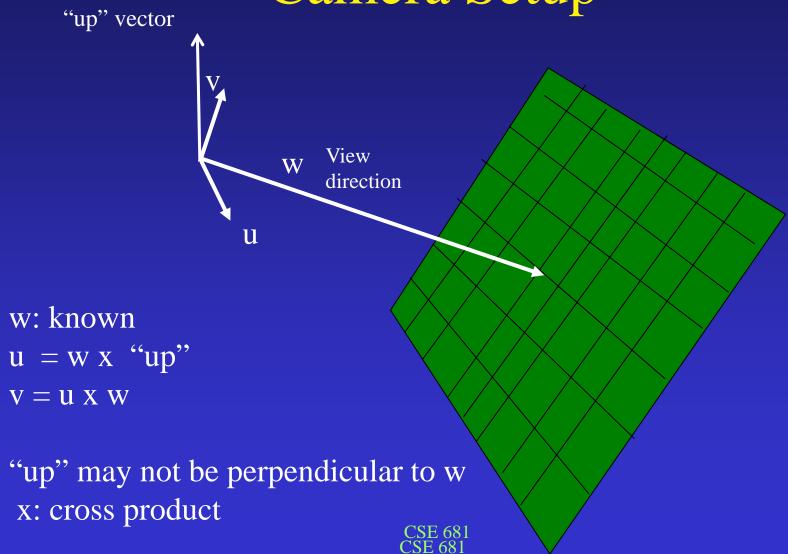

Coordinate (in u,v,n space) of upper left corner of screen

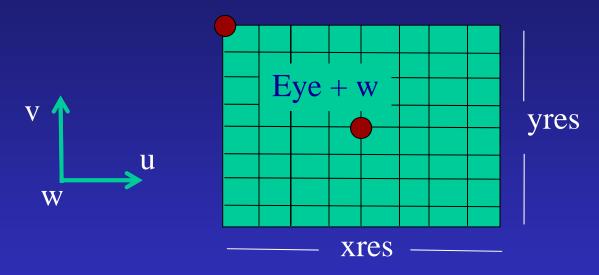

Assume virtual screen is one unit away (D=1) in w direction

Eye + w - (xres/2)\*PixelWidth\*u + (yres/2)\*PixelHeight \*v

**CSE 681** 

Coordinate (in u,v,n space) of upper left corner of screen

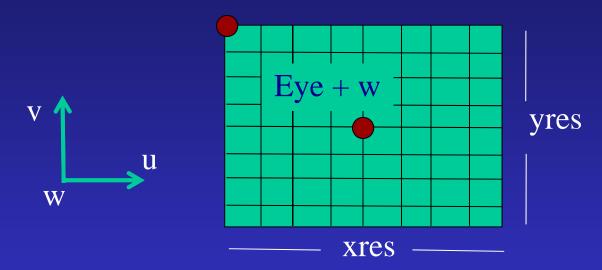

Assume virtual screen is one unit away (D=1) in w direction

How do we calculate PixelWidth and PixelHeight?

Eye + w - (xres/2)\*PixelWidth\*u + (yres/2)\*PixelHeight \*v

## Camera Setup

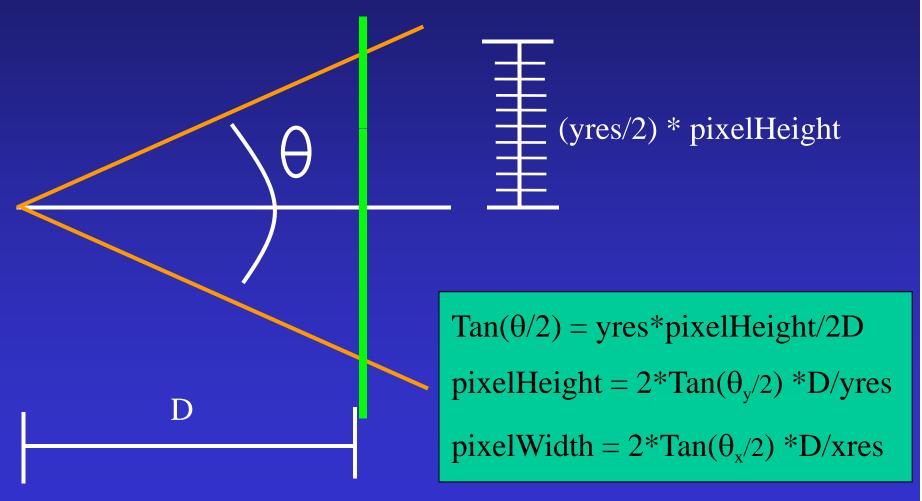

#### Screen Placement

How do images differ if the resolution doesn't change?

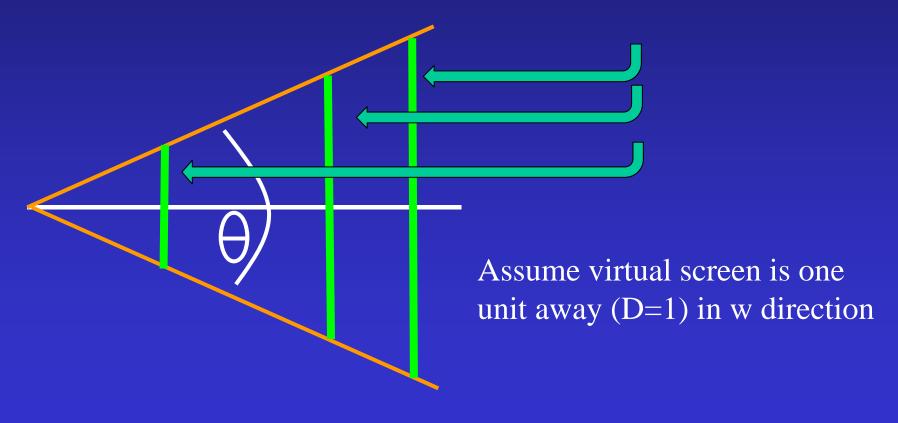

 $Tan(\theta/2) = yres*pixelHeight/2$ 

pixelHeight =  $2*Tan(\theta_{v}/2)$  /yres

pixelWidth =  $2*Tan(\theta_x/2)$  /xres

Pixel AspectRatio = pixelWidth/pixelHeight

Coordinate (in xyz space) of upper left corner of screen = ?

Coordinate (in xyz space) of upper left corner of screen = ?

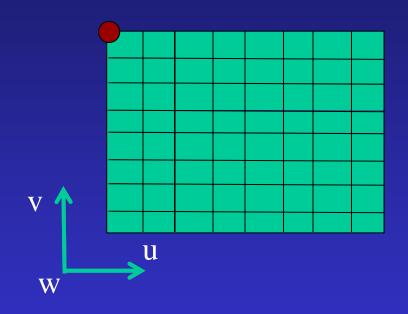

$$Tan(\theta/2) = yres*pixelHeight/2$$
  
 $pixelHeight = 2*Tan(\theta_y/2) / yres$   
 $pixelWidth = 2*Tan(\theta_x/2) / xres$ 

Eye + w - (xres/2)\*PixelWidth\*u + (yres/2)\*PixelHeight \*v

Coordinate (in xyz space) of upper left pixel center = ?

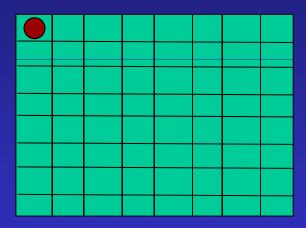

Eye + w - (xres/2)\*PixelWidth\*u + (yres/2)\*PixelHeight \*v

+ (pixelWidth/2)\*u - (pixelHeight/2)\*v

## Interate through pixel Centers

```
pixelCenter =
scanlineStart = Eye +

w -

(xres/2)*PixelWidth*u +

(yres/2)*PixelHeight *v +

(pixelWidth/2)*u -

(pixelHeight/2)*v
```

scanlineStart -= pixelHeight \* v

## Pixel loops

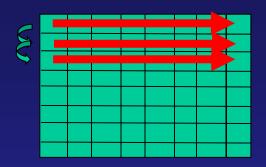

```
ScenlineStart = [from previous slide]
For each scanline {
   pixelCenter = scanlineStart
   For each pixel across {
     form ray from camera through pixel
        ....
     pixelCenter += pixelWidth*u
   }
   scanlineStart -= pixelHeight*v
}
```

## Process Objects

```
For each pixel {
    Form ray from eye through pixel
    distance_{min} = infinity
    For each object {
        If (distance=intersect(ray,object)) {
            If (distance < distance<sub>min</sub>) {
                closestObject = object
                distance_{min} = distance
    Color pixel according to intersection information
```

## After all objects are tested

```
If (distance<sub>min</sub> > infinityThreshold) {
    pixelColor = background color
else
    pixelColor = color of object at distance<sub>min</sub> along ray
```

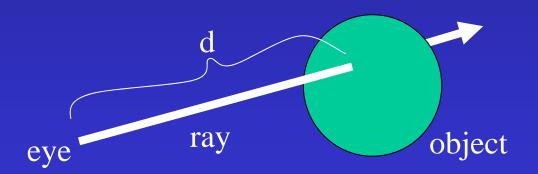

## Ray-Sphere Intersection - geometric

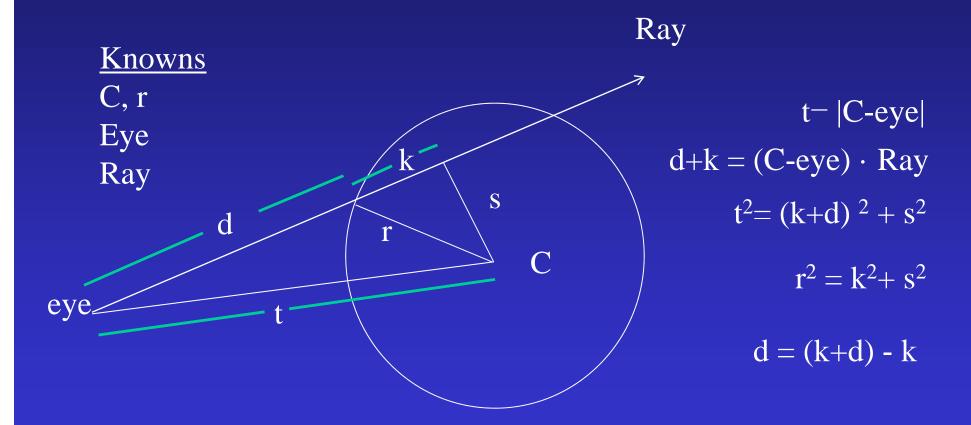

## Ray-Sphere Intersection - algebraic

$$x^2 + y^2 + z^2 = r^2$$

$$P(t) = eye + t*Ray$$

Substitute definition of p into first equation:

$$(eye.x+ t *ray.x)^2 + (eye.y+ t *ray.y)^2 + (eye.z+ t *ray.z)^2 = r^2$$

Expand squared terms and collect terms based on powers of u:

$$A*t^2 + B*t + C = 0$$

## Ray-Sphere Intersection (cont'd)

For a sphere with its center at c

A sphere with center c = (xc,yc,zc) and radius R can be represented as:

$$(x-xc)^2 + (y-yc)^2 + (z-zc)^2 - R^2 = 0$$

For a point p on the sphere, we can write the above in vector form:

$$(p-c).(p-c) - R^2 = 0$$
 (note '.' is a dot product)

Solve p similarly

# Quadratic Equation

When solving a quadratic equation

$$at^2 + bt + c = 0$$

Discriminant:

$$d = \sqrt{b^2 - 4ac}$$

And Solution:

$$t_{\pm} = \frac{-b \pm d}{2a}$$

## Ray-Sphere Intersection

 $d = \sqrt{b^2 - 4ac}$ 

 $b^2 - 4ac < 0$ : No intersection

 $b^2 - 4ac > 0$ : Two solutions (enter and exit)

 $b^2 - 4ac = 0$ : One solution (ray grazes the sphere)

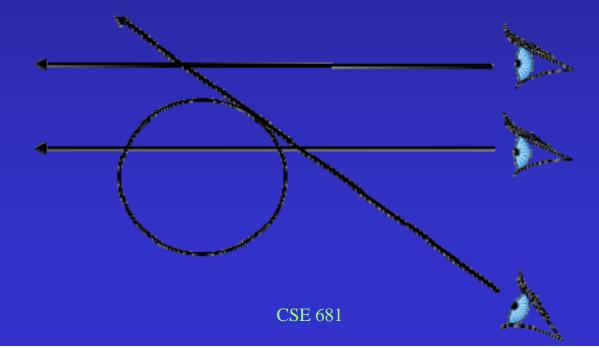

#### Determine Color

FOR LAB #1

eye

N

Use z-component of normalized normal vector

Clamp to [0.3..1.0]

objectColor\*N<sub>z</sub>

What's the normal at a point on the sphere?